# **Documentation for usgsdlyparse 11/4/02**

## **1.0 General Information**

#### **1.1 Application Description**

The purpose of the usgsdlyparse program is to create a SHEF file of historical daily flow retrieved from the USGS. The data can then be posted to the archive database via the shefdecoder. This program is written in Tcl/Tk.

#### **1.2 Design Considerations**

The SHEF output file is written in the .A format. It does not explicitly specify a SHEF quality code, so it will default to Z when posted to the database. The data is converted from CFS to KCFS before being written to the SHEF file.

#### **1.3 Application Assumptions**

The program expects an input file containing daily flow data for a single site in the following format:

agency cd site no dv dt dv va dv cd

where

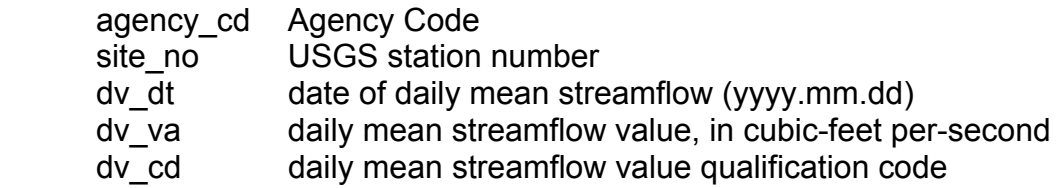

This format can be retrieved through the USGS NWIS website by choosing surface water then streamflow. Once the specific site has been selected choose the output format as tab separated data with the date YYYY.MM.DD. Attachment A is a sample input file.

The NWS lid is determined by searching the Archive Database aliasid table using the USGS id.

## **2.0 Configuration Information**

The program expects the input file to be in the users current working directory and will create the output file in the same place.

The following apps defaults tokens are used: adb name name of the archive database adb pro que base directory for the posting queues

## **3.0 User How-To**

This program can be run either through the *arcmenu -> SHEF encoding menu*, or on the command line by simply typing *usgsdlyparse.* The program requires some user input, which can either be included on the command line or input as prompted by the program. The required inputs are as follows:

- 1. input filename (expected to be in current working directory)
- 2. output filename (will be created in current working directory)

The program reads the USGS station number from the file and tries to convert that to a NWS lid by using the archive database aliasid table. It then pops up a GUI window that displays the id, to allow the user to change it, and also has a space for the user to enter the SHEF parameter code for the data. The program then parses the data and writes a SHEF coded file.

When the program finishes it will ask the user whether to copy the SHEF output file to the database processed posting queue directory. The user may answer 'yes' to have the file automatically posted to the database or 'no' in order to review the output before posting (the user will need to manually copy the file to the posting queue in this case).

## **4.0 Troubleshooting Information**

If the program seems to be having trouble parsing the file, make sure you have downloaded the correct format (see Attachment A).

## **5.0 Installation Instructions**

#### **6.0 Maintenance Information**

Originating Programmer/Office: Shumate, Steve Alcorn, Brenda Colorado Basin River Forecast Center Salt Lake City, UT

Maintenance Programmer/Office: Alcorn, Brenda Colorado Basin River Forecast Center Salt Lake City, UT

## **7.0 References**

None.

#### **ATTACHMENT A**

# U.S. Geological Survey # National Water Information System # Retrieved: 2002-03-07 14:42:50 EST # # This file contains published daily mean streamflow data. # # Further Descriptions of the dv cd column can be found at: # http://water.usgs.gov/nwis/help?codes\_help#dv\_cd # # # This information includes the following fields: # # agency\_cd Agency Code # site\_no USGS station number # dv dt date of daily mean streamflow # dv\_va daily mean streamflow value, in cubic-feet per-second # dv cd daily mean streamflow value qualification code # # Sites in this file include: # USGS 09408400 SANTA CLARA RIVER NEAR PINE VALLEY, UT # # agency cd site no dv dt dv va dv cd 5s 15s 10d 12n 3s USGS 09408400 1959.08.01 1.6 USGS 09408400 1959.08.02 1.7 USGS 09408400 1959.08.03 2.1 USGS 09408400 1959.08.04 1.3 USGS 09408400 1959.08.05 1.3 USGS 09408400 1959.08.06 1.2 USGS 09408400 1959.08.07 1.4 USGS 09408400 1959.08.08 1.4 USGS 09408400 1959.08.09 1.3 USGS 09408400 1959.08.10 1.3 USGS 09408400 1959.08.11 1.5 USGS 09408400 1959.08.12 1.6 USGS 09408400 1959.08.13 1.3 USGS 09408400 1959.08.14 1.3 USGS 09408400 1959.08.15 1.3 USGS 09408400 1959.08.16 1.2 USGS 09408400 1959.08.17 1.5 USGS 09408400 1959.08.18 3.8 USGS 09408400 1959.08.19 2.6 USGS 09408400 1959.08.20 1.7